## Architektury systemów komputerowych

Lista zadań nr 5

Na zajęcia 1–2 kwietnia 2019

**UWAGA!** Rozwiązania muszą się stosować do wytycznych podanych w nagłówku poprzedniej listy zadań!

**Zadanie 1.** Zaimplementuj funkcję zdefiniowaną poniżej w asemblerze x86-64. Taka procedura w języku C miałaby sygnaturę «long cmp(uint64\_t x, uint64\_t y)».

$$
cmp(x, y) = \begin{cases} -1 & \text{gdy } x < y \\ 1 & \text{gdy } x > y \\ 0 & \text{gdy } x = y \end{cases}
$$

**Wskazówka:** Rozwiązanie wzorcowe ma cztery wiersze (bez ret). Użyj instrukcji adc, sbb i neg.

**Zadanie 2.** Poniżej zamieszczono kod procedury o sygnaturze «long puzzle2(char \*s, char \*d)». Wyznacz **bloki podstawowe** oraz narysuj **graf przepływu sterowania**. Przetłumacz tę procedurę na język C, a następnie jednym zdaniem powiedz co ona robi.

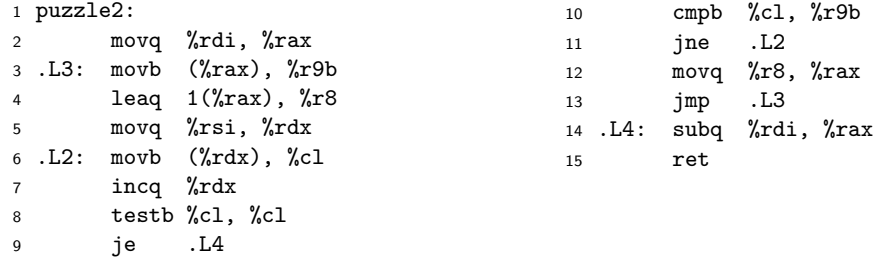

**Zadanie 3.** Poniżej widnieje kod funkcji o sygnaturze «uint32\_t puzzle3(uint32\_t n, uint32\_t d)». Wyznacz bloki podstawowe oraz narysuj graf przepływu sterowania, po czym przetłumacz tę funkcję na język C. Na podstawie ustępu "Mixing C and Assembly Language" strony [GNU Assembler Examples](http://cs.lmu.edu/~ray/notes/gasexamples/)<sup>[1](#page-0-0)</sup> napisz program, który pomoże Ci powiedzieć co ta funkcja robi.

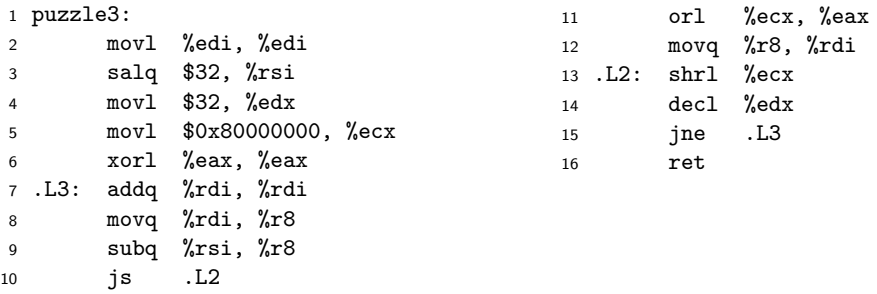

<span id="page-0-0"></span> $^1$ http:// $\rm cs.l$ mu.edu/~ray/notes/gasexamples/

Zadanie 4. Poniżej zamieszczono kod rekurencyjnej procedury o sygnaturze «int puzzle4(long \*a, long v, uint64\_t s, uint64\_t e)». Wyznacz bloki podstawowe oraz narysuj graf przepływu sterowania. Przetłumacz tę procedurę na język C, a następnie jednym zdaniem powiedz co ona robi.

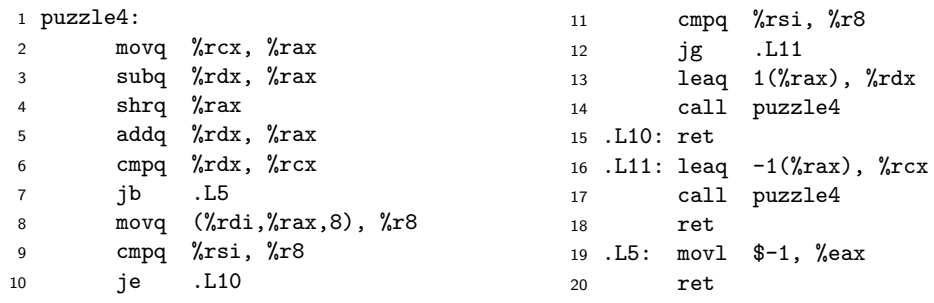

Wskazówka: Z reguły procedurę «puzzle4» woła się następująco: «i = puzzle4(a, v, 0, n - 1)».

**Zadanie 5.** Poniżej widnieje kod procedury o sygnaturze «long puzzle5(void)». Podaj rozmiar i składowe rekordu aktywacji procedury «puzzle5». Jaką sygnaturę ma procedura «readlong»? Przetłumacz procedurę «puzzle5» na język C i wytłumacz jednym zdaniem co ona robi.

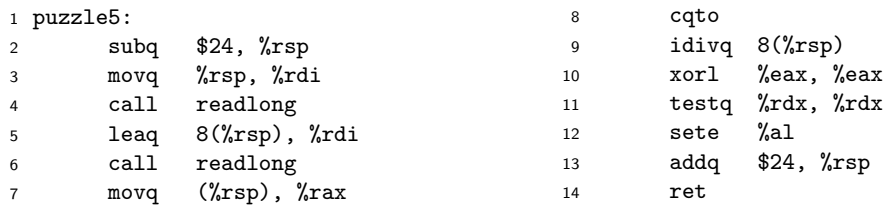

Zadanie 6. Poniższy kod w asemblerze otrzymano w wyniku deasemblacji funkcji zadeklarowanej jako «long switch\_prob(long x, long n)». Zapisz w języku C kod odpowiadający tej funkcji.

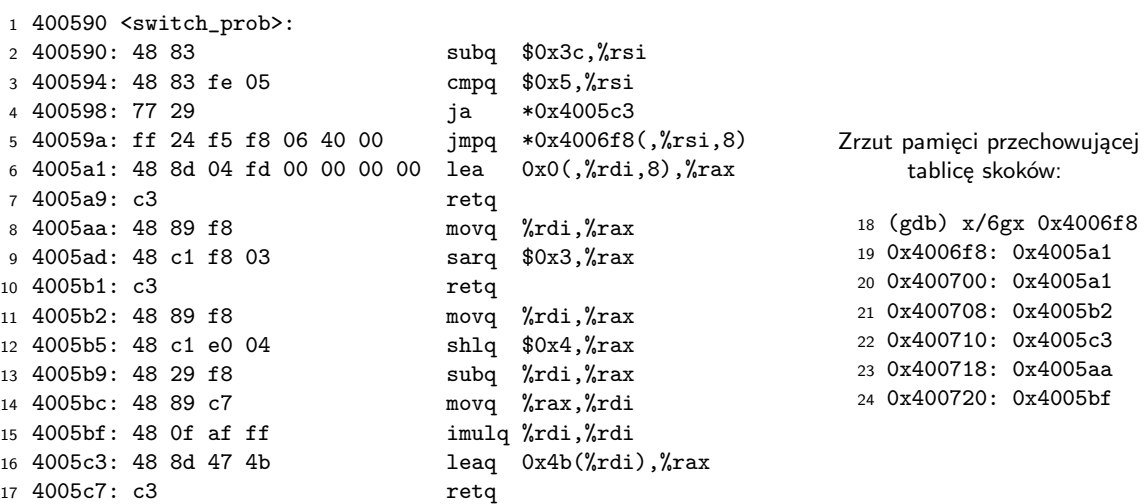

Zadanie 7. Procedurę ze zmienną liczbą parametrów używającą pliku nagłówkowego stdarg. h<sup>[2](#page-2-0)</sup> skompilowano z opcjami «-Og -mno-sse». Po jej deasemblacji otrzymano następujący wydruk. Co robi ta procedura i jaka jest jej sygnatura? Jakie dane są przechowywane w rekordzie aktywacji tej procedury?

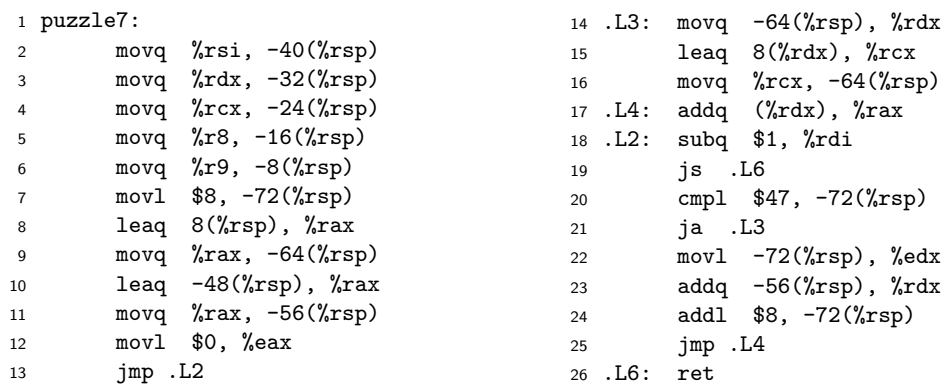

**Wskazówka:** Przeczytaj rozdział §3.5.7 dokumentu opisującego ABI dostępnego na stronie przedmiotu.

Zadanie 8. Poniżej zamieszczono kod procedury o sygnaturze «struct T puzzle8(long \*a, long n)». Na jego podstawie podaj definicję typu «struct T». Przetłumacz tę procedurę na język C, po czym jednym zdaniem powiedz co ona robi.

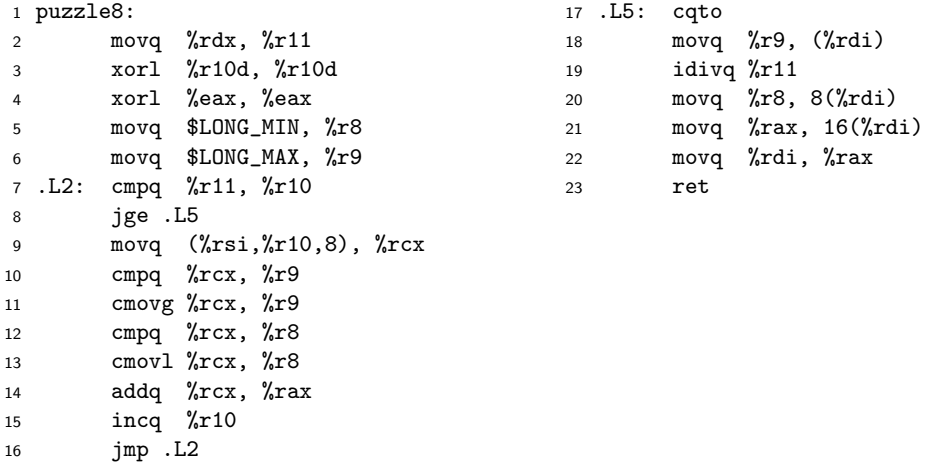

**Wskazówka:** Zauważ, że wynik procedury nie mieści się w rejestrach %rax i %rdx.

<span id="page-2-0"></span><https://en.wikipedia.org/wiki/Stdarg.h> <sup>3</sup>